# **Composer Cheat Sheet**

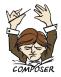

## Installation

Download Composer from <a href="https://getcomposer.org/download/">https://getcomposer.org/download/</a> and follow the instructions.

Enable bash autocompletion:

composer completion bash | sudo tee /etc/bash\_completion.d/composer

#### Installing dependencies

| · ·                    |                                          |
|------------------------|------------------------------------------|
| Command                | Description                              |
| composer install       | Install dependencies from composer.lock  |
| composer installno-dev | Install without development dependencies |

| Managing dependencies                                               |                                                                  |
|---------------------------------------------------------------------|------------------------------------------------------------------|
| Command                                                             | Description                                                      |
| composer require <package></package>                                | Add a new dependency to composer.json and install it             |
| <pre>composer require <package>:<version></version></package></pre> | Require a specific version of a dependency                       |
| composer requiredev <package></package>                             | Add a new development dependency to composer.json and install it |
| composer update                                                     | Update all dependencies to their latest installable versions     |
| composer update <package></package>                                 | Update a dependency to its latest installable version            |
| composer update <vendor>/*</vendor>                                 | Update all dependencies of a vendor to their latest versions     |
| composer remove <package></package>                                 | Remove a dependency from composer.json and uninstall             |

#### **Global dependencies**

| -                                           |                                                             |
|---------------------------------------------|-------------------------------------------------------------|
| Command                                     | Description                                                 |
| composer global require <package></package> | Add a new global dependency to composer.json and install it |
| composer global update                      | Update all global dependencies                              |

### Configuration

Command

composer config sort-packages true

Description

Sort packages in composer.json alphabetically

#### Authentication

| Command                                                                                                    | Description                                                       |
|----------------------------------------------------------------------------------------------------|-------------------------------------------------------------------|
| composer configglobal<br>github-oauth.github.com <token></token>                                           | Authenticate with GitHub using a personal access token            |
| <pre>composer configglobal http-basic.repo.packagist.com <username> <password></password></username></pre> | Authenticate with Private Packagist using a username and password |

| Dependency analysis               |                                                          |
|-----------------------------------|----------------------------------------------------------|
| Command                           | Description                                              |
| composer show                     | List all installed dependencies                          |
| composer show <package></package> | Display detailed information about a package             |
| composer outdated                 | List dependencies that are outdated                      |
| composer audit                    | Check for known security vulnerabilities in dependencies |
| composer licenses                 | List all licenses of installed dependencies              |

| Creating new Composer projects              |                                                      |
|---------------------------------------------|------------------------------------------------------|
| Command                                     | Description                                          |
| composer init                               | Create a composer.json file in the current directory |
| composer create-project <package></package> | Create a new project from a package                  |

| Other commands       |                                       |
|----------------------|---------------------------------------|
| Command              | Description                           |
| composerversion      | Show the current Composer version     |
| composer self-update | Update Composer to the latest version |

| Version constraints       |                                                                         |
|---------------------------|-------------------------------------------------------------------------|
| Constraint                | Description                                                             |
| 1.0.2                     | Exactly version 1.0.2                                                   |
| >=1.0.2                   | Version 1.0.2 or higher                                                 |
| >=1.0.2 <1.1.0            | Version 1.0.2 or higher but lower than 1.1.0                            |
| >=1.0.2 <1.1.0    >=1.2.0 | Version 1.0.2 or higher but lower than 1.1.0 or version 1.2.0 or higher |
| 1.0 - 2.0                 | Version 1.0 to 2.0 (including 1.0 and 2.0)                              |
| 1.0.*                     | Version 1.0 with any patch version                                      |
| ~1.2                      | Version 1.2 or higher but lower than $2.0$                              |
| ~1.2.3                    | Version 1.2.3 or higher but lower than 1.3                              |
| ^1.2                      | Version 1.2 or higher but lower than 2.0                                |
| ^1.2.3                    | Version 1.2.3 or higher but lower than 2.0                              |

| Repositories                                                       |                                                                            |
|--------------------------------------------------------------------|----------------------------------------------------------------------------|
| Command                                                            | Description                                                                |
| composer config repositories.foo<br>composer <url></url>           | Add a new repository named foo with the given URL as a Composer repository |
| composer config repositories.foo vcs<br><url></url>                | Add a new repository named foo with the given URL as a VCS repository      |
| composer config repositories.foo vcs<br>git@github.com:foo/bar.git | Add a new GitHub repository named foo/bar as a VCS repository              |
| <pre>composer config repositories.foo path <path></path></pre>     | Add a new repository named foo with the given path as a path repository    |